## **DAFTAR ISI**

<span id="page-0-0"></span>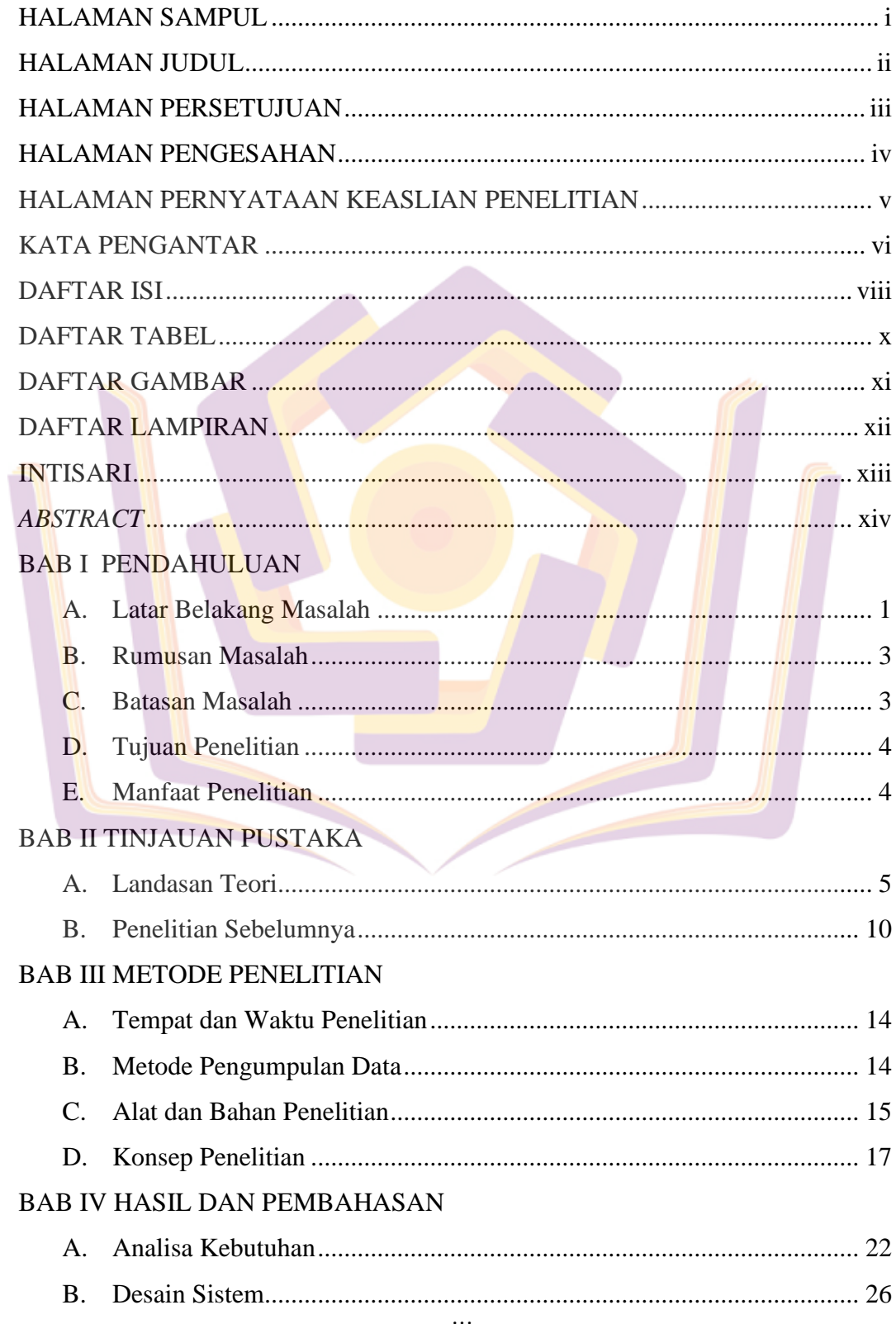

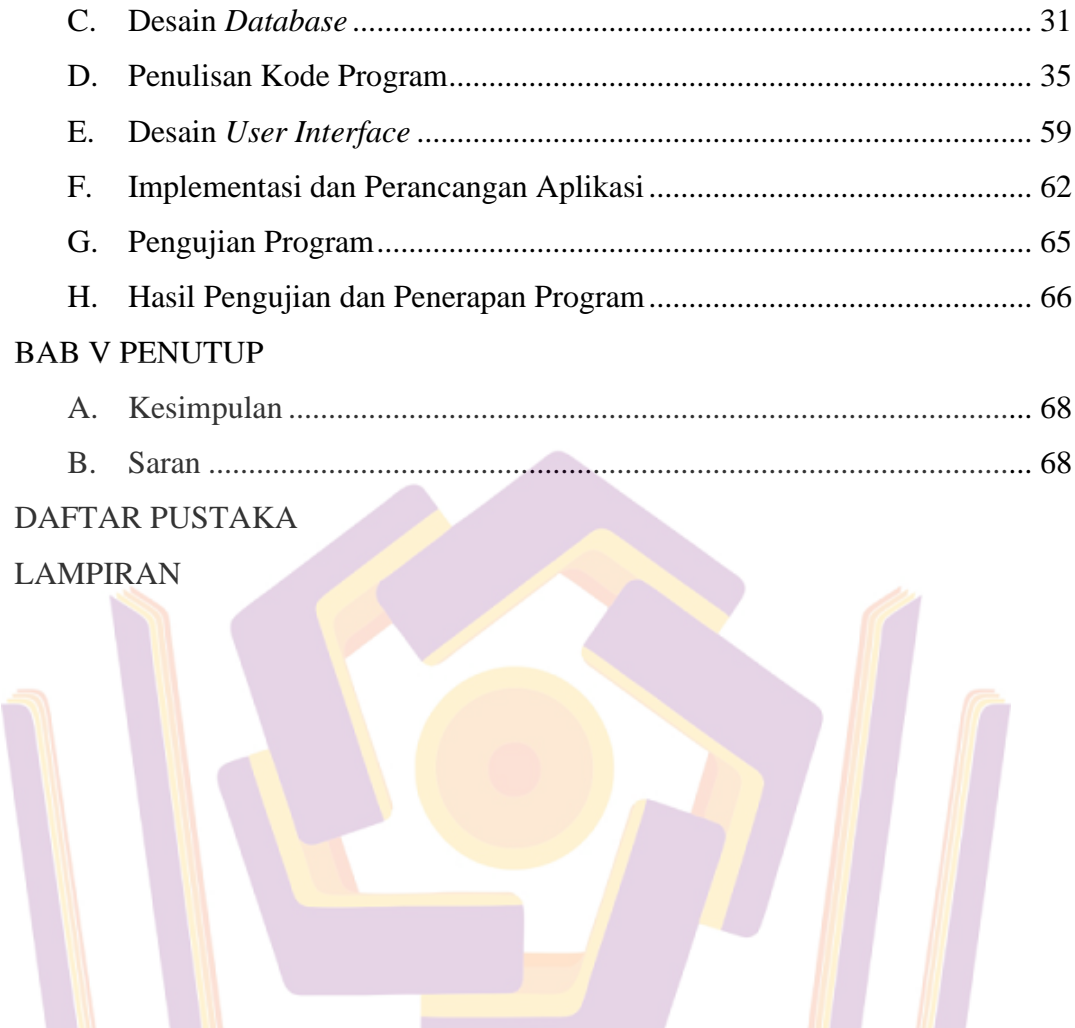

## DAFTAR TABEL

<span id="page-2-0"></span>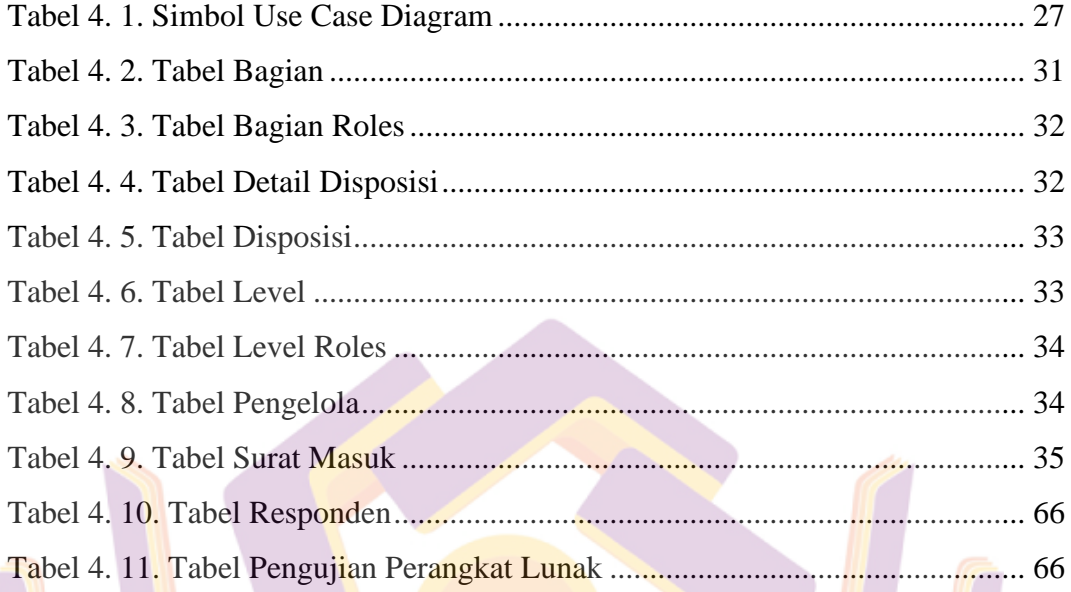

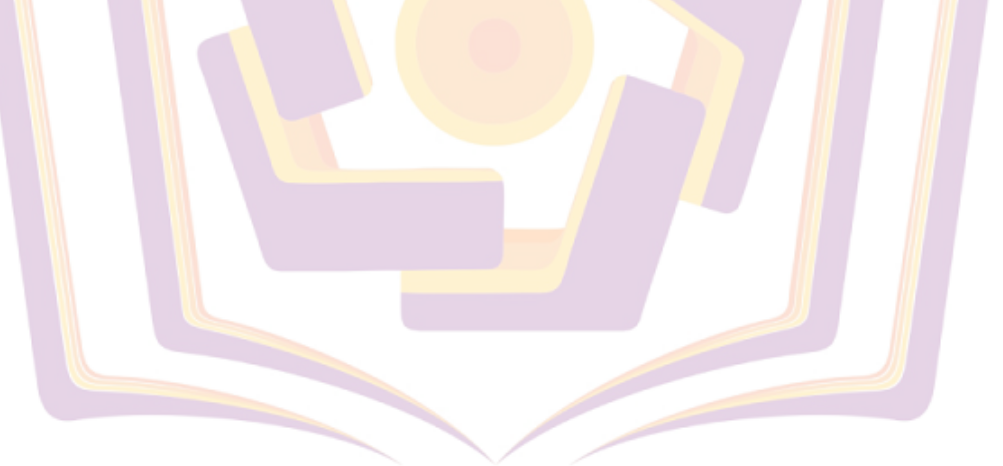

## DAFTAR GAMBAR

<span id="page-3-0"></span>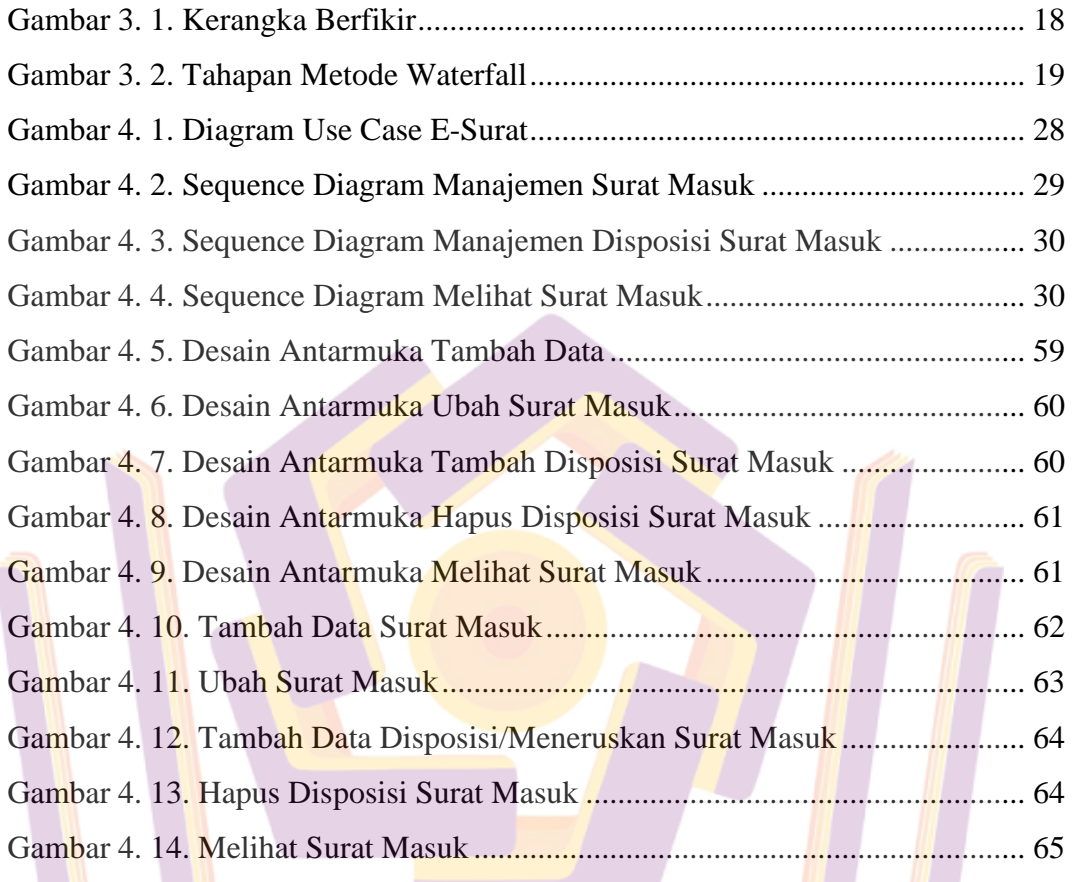

## DAFTAR LAMPIRAN

<span id="page-4-0"></span>Lampiran 1 Kartu Bimbingan Lampiran 2 Surat Konfirmasi DISKOMINFO

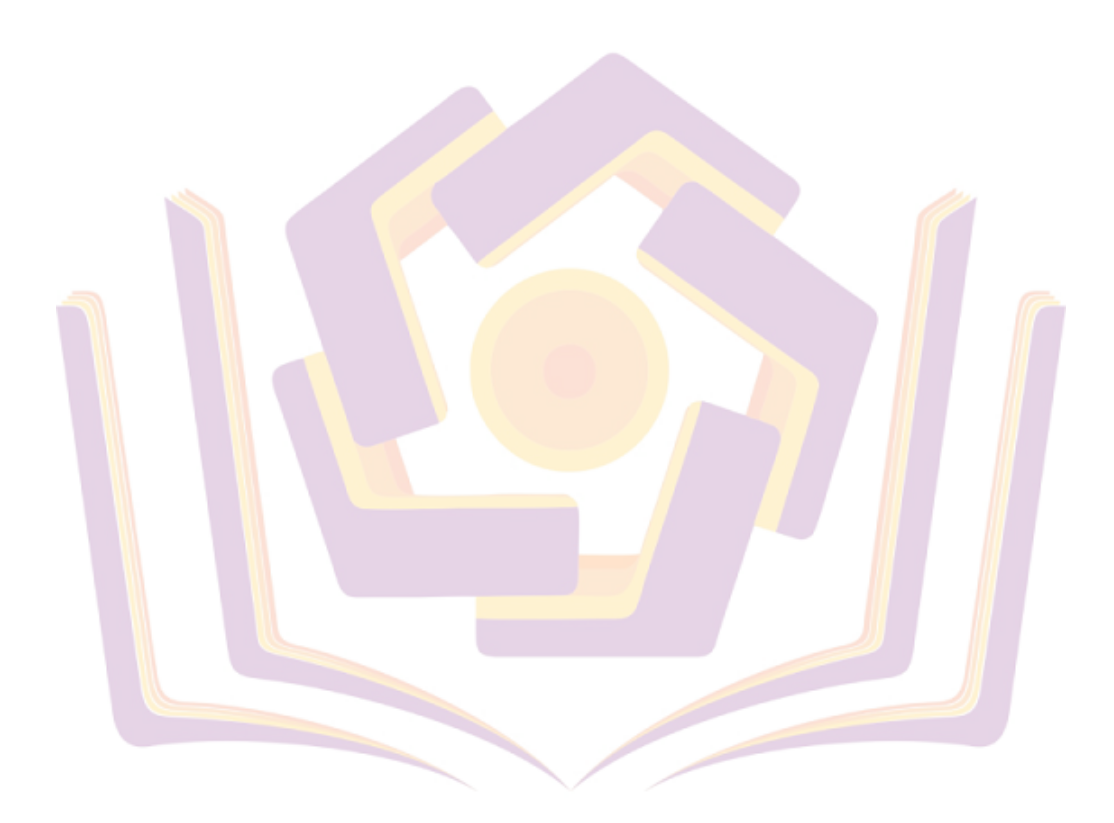